## **Como Publicar Geoinformação na Internet ?**

. . . . . . . . .

Um dos desafios crescentes para instituições que lidam com informações geográficas é a publicação de dados pela Internet. Por sua natureza gráfica e bidimensional, o ambiente WWW oferece mídia adequada para a difusão da geoinformação. No caso brasileiro, em que temos enorme carência de dados básicos, o uso de meios eletrônicos poderá ser uma maneira eficiente de permitir o uso do geoprocessamento pelas empresas e instituições brasileiras.

A primeira decisão a tomar é estabelecer que dados serão publicados e que tipo de acesso e consulta à informação será permitido. No caso de mapas básicos, o caminho mais simples é colocar a informação nas webpages em forma de arquivos compactados, a exemplo do que faz o consórcio GeoMinas (www.geominas.mg.gov.br). Como ainda não temos formato padrão de intercâmbio da geoinformação no Brasil, a instituição deve ter o cuidado de fornecer dados em diferentes padrões de intercâmbio (como MIF para dados MapInfo, GEN para Arc/Info e ASCII-Inpe para o Spring).

No caso de grandes bancos de dados (em que se deseja permitir apenas consultas parciais) ou de informações com grande conteúdo dinâmico, será preciso adotar outras abordagens. Uma alternativa é acoplar um servidor de mapas fornecido pelos fabricantes de GIS.

O *Internet Map Server*, da Esri (fabricante do Arc/Info e Arc/View), permite o desenvolvimento de aplicações que, respondendo a pedidos remotos, enviam uma imagem (matriz) de tamanho fixo nos formato GIF ou JPEG. Esta solução permite configurar o servidor para responder a diferentes tipos de consulta, sem requerer que todos os dados a ser transmitidos sejam precomputados. Entretanto, o usuário consegue visualizar apenas imagens enviadas; qualquer novo pedido é enviado de volta para o servidor, resultando em mais uma transferência pela Internet. Dependendo da velocidade de acesso, esta estratégia pode resultar em longos e sucessivos períodos de espera. Para maiores informações, consulte http://www.esri.com/software/internetmaps/index.html.

Os produtos *Geomedia Web Map* (Intergraph) e *Map Guide* (Autodesk) adotaram como solução a transmissão de dados no formato vetorial. Estes servidores encapsulam a informação em formatos gráficos (CGM e DWF, respectivamente), que podem ser visualizados por meio de programas adicionais (plug-ins) acoplados a browsers como o Netscape ou o Explorer. Esta estratégia permite maior flexibilidade do lado do cliente, que pode realizar operações locais de visualização e consulta sob (OU SOBRE ?) os dados transferidos. Note-se que, nestes casos, os dados serão de livre uso posterior pelo usuário, que poderá salvá-los em disco. O tempo de acesso inicial para transferência é maior que no caso anterior, mas muitas das operações posteriores serão realizadas localmente, o que resulta num tempo de resposta médio melhor. Descrição adicional destes produtos pode ser encontrada em http://www.ingr.com/software/geo\_map/geo\_web.asp

. . . . . . . . . . . . . . . . . . . . . . . . . . . .

*October 14, 1999 Page 2* (GeoMedia) e http://www.autodesk.com/products/mapguide/index.htm (Map Guide).

Cada um destes produtos foi desenvolvido para operar em conjunto com os bancos de dados geográficos dos respectivos fabricantes. Uma solução que não requer o uso de formatos proprietários foi desenvolvida pela equipe do Inpe e baseia-se numa descrição de dados em formato aberto (ASCII), acoplado a um programa na linguagem Java, que é executado pelo cliente. Os dados são transmitidos no formato vetorial, o que permite a manipulação, pelo usuário, do resultado da consulta. Para descrição do formato, veja www.dpi.inpe.br/spring/springweb.

Aplicação essencialmente dinâmica, para a qual o uso da tecnologia Java vem se mostrando muito adequada, é o monitoramento de queimadas na Amazônia, acessível pela página www.dpi.inpe.br/proarco. Neste caso, os mapas de queimadas são atualizados diariamente, a partir de imagens de satélite.

Note-se que, em ambos os casos, há limitação prática na quantidade de informação que pode ser transmitida a cada vez. Considerando a velocidade média da Internet no Brasil, o limite prático hoje é da ordem de 500 Kb. Para remediar este problema, a equipe do Tecgraf (da PUC-Rio) desenvolveu um formato de descrição vetorial de dados geográficos, com compactação eficiente. Para maiores detalhes, deve-se consultar o site do Tecgraf (www.tecgraf.puc-rio.br).

Também na linha de publicação aberta da geoinformação no WWW, a equipe da Prodabel (Prefeitura Municipal de Belo Horizonte) desenvolveu uma solução Java, também baseada num formato aberto de descrição de dados, que pode ser acessada pelo site http://www.pbh.gov.br/prodabel/geo/index.htm.

Deste modo, já estão disponíveis diferentes alternativas tecnológicas para a publicação da geoinformação no WWW, acessíveis a nossas instituições. O próximo passo é uma tomada de consciência dos órgãos de produção de geoinformações sobre a imperiosa necessidade de tornar disponíveis seus acervos. A falta de dados básicos é um dos maiores impedimentos ao crescimento das geotecnologias no Brasil. Não custa sonhar: será que um dia poderemos recuperar as cartas topográficas digitalizadas de nosso território, à semelhança do que ocorre em outros países ?

P.S. O autor agradece a Ubirajara Freitas (Inpe) e a Marcelo Gattass (PUC/RJ) as profícuas discussões sobre o tema.

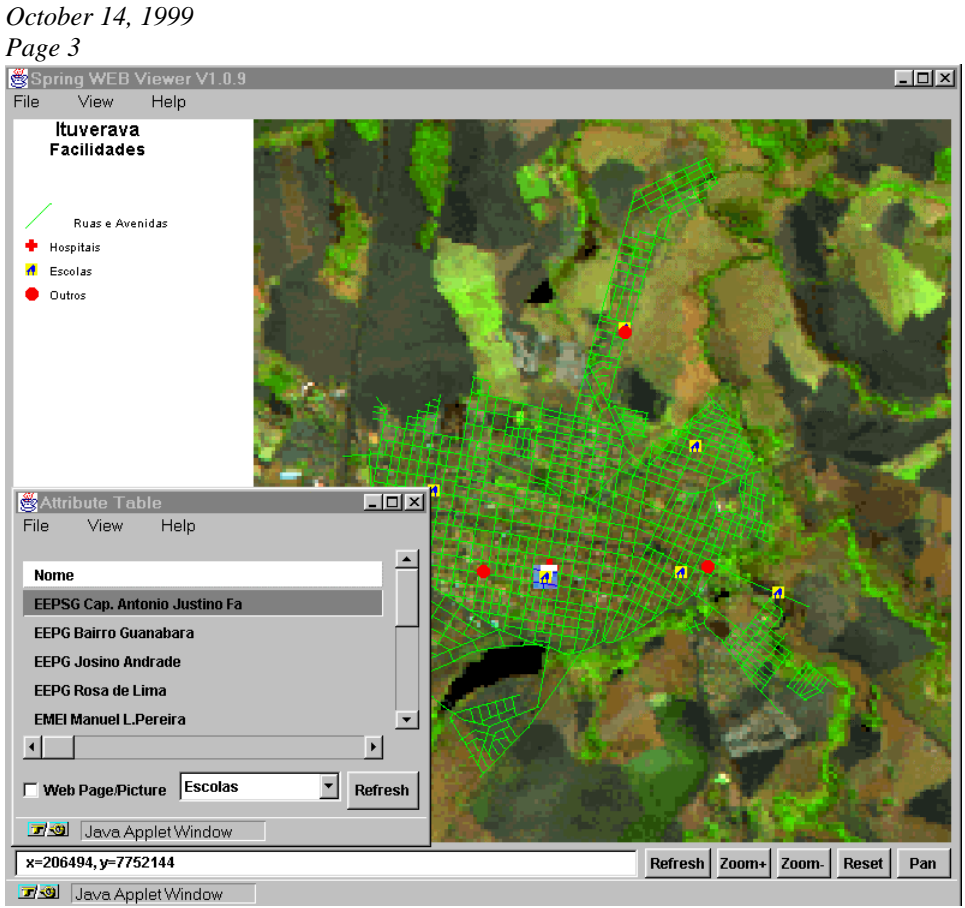

*Visualizador de Dados Geográficos utilizando a tecnologia Java (desenvolvido pelo Inpe)*